## **Adobe Photoshop Download Creative Cloud \_\_TOP\_\_**

The first step to installing and cracking Adobe Photoshop is to download the Adobe Photoshop software. After the download is complete, you need to open the file and click on the Install button. Once you have selected the location to install the software, you need to click on the Next button to carry out the installation. Once the installation is complete, you can go ahead and crack Adobe Photoshop. Cracking Adobe Photoshop is not as straightforward as installing it. It requires a few steps to bypass the security measures that are in place. First, you must obtain a cracked version of the software from a trusted source. Once you have downloaded the cracked version, you need to disable all security measures, such as antivirus and firewall protection. After this, you must open the crack file and follow the instructions on how to patch the software. Once the patching process is complete, the software is cracked and ready to use.

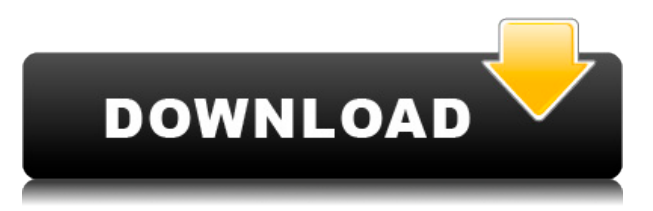

The release of the final rendition of the latest software was just announced on April 18, 2016, and it has been available for download since May. As usual, there were two versions initially: a **standalone photo editing application for Windows, iOS, Android, and macOS** (with a cost breakdown of \$149.99 for Standard Edition, \$149.99 for the Master Collection, and \$699 for the Complete Master Collection), and for those on an **Adobe Creative Cloud** plan, a **Cloud based photo editing application** for Windows and macOS, with a cost breakdown of \$24.99 for monthly or \$149.99 for the 5-year price tag. Does this latest release provide value in the same way that its predecessors did? Do the new features like Live Stream and new artworks in the package help justify the cost? Will they tempt new users to come on board? Read our review of Photoshop 2021 and decide for yourself! Not sure whether your designs or your workflows are up to snuff or not? GetApp's Design Review helps you find out. Review the latest design trend and industry news, and most importantly, learn what your peers think with the Design Review tool. At Adobe, we're always looking for innovative new ways to create inspiring images. With Photoshop cc 2018, we've taken a step so that anybody can create their own assets right from their smartphone. On the desktop, we have expanded the creative workflow to deliver workgroups or large organizations more centralized control over PSD files.

## **Adobe Photoshop CC 2018License Keygen {{ Latest }} 2023**

First ensure that you've clicked the Insert button (Windows) or cmd+v (Mac) and then paste the URL in the text area to get redirected to the download page. You can now select either the Photoshop or Elements CC version (Mac) or Photoshop CS5+ (PC). Wait for the installation to finish (about 40 mins) and you'll be ready to start your first editing experience. See the top right corner of the window for the used download size. Save the file on your computer and when the software is finished installing (usually about 40 mins) go to the application folder and you'll find the program there. Double-click Photoshop to start the program and a welcome screen will open. Go to the Help button > Help. From there you can access the numerous different tutorials and other useful information associated with this program if you need it. We've also included a guide that will help you learn how to get started with Photoshop. **Tools You'll Need:** The fastest and easiest way to get Photoshop is to have it installed directly on your computer. You can find the software at Remmers.com. Mac users can download Photoshop from the Adobe download page, while PC owners will need to use the.exe file from the Adobe website. While you're downloading the software make sure to look at the documentation that comes with it to make sure you're familiar with your options and how to get the most out of Photoshop. **Tool Route control:** Assign Windows, Mac, or Photoshop Elements (Mac only) to a keyboard shortcut key combination. Then, you can choose a keyboard chord and click Edit > Preferences > Keyboard Shortcuts e3d0a04c9c

## **Download Adobe Photoshop CC 2018CRACK With License Code Windows 10-11 x32/64 {{ last releAse }} 2023**

Best of all, the free upgrade is automatic, as Adobe has released it as a free download on both its website and the Mac App Store. The deadline to make the upgrade is October 30, 2020, for Windows, and November 1, 2020, for Mac. At that point, you automatically upgrade to the latest version of Photoshop while preserving any open documents or work in progress. The updates are huge when it comes to content, and not just for the software itself. Both Windows and Mac will receive new features, performance improvements, and new ways of editing in order to make it even faster and easier for you to work. Overall, this free update is the perfect opportunity to not only take an in-depth look at all the updates but also try out all the new features. For those already using the latest version of Photoshop, the two updates are great update as well. The update not only delivers new content but also high-end fixes for the newly released features, and everything is a nice and smooth transition. For the most part, the process is completely automatic. Elements for Mac and Windows also deliver three new, innovative features that are straight from the recent releases of Photoshop: Adaptive Wide Gamut and HDR, as well as Content-Aware Fill. These help you organize and save images. Adobe Photoshop is one of the most sought after software in the digital media industry today. This multi-faceted application, which emerged out of a project to build the next successful visual effects game, provides the means to make all sorts of beautiful changes to images like you've never seen before. So go ahead and jump in—this book is your guide to using this imaginative tool.

photoshop download for linux adobe photoshop cs4 arabic language pack download adobe photoshop language pack download adobe photoshop cs6 italian language pack download adobe photoshop cs5 english language pack free download photoshop cc 2019 english language pack download photoshop cc english language pack download adobe photoshop 7.0 download for linux adobe photoshop cs6 spanish language pack download photoshop cs5 arabic language pack download

Offline editing with the DNG format is now available in the new version of Photoshop. It is an important update for users who need to work on projects without an internet connection. This feature will be available for both the desktop and mobile apps. Photoshop is an industry standard and has been around for 20 years. If you are looking to create an art portfolio, start a company or have a career in graphic design, you need Photoshop. The most recent versions of Photoshop include many of the features present in the most expensive professional versions and are incredibly powerful. This combination of power and affordability makes Photoshop a no-brainer for most designers. Photoshop allows for layers, which means that you can have multiple images in the same file. You can use layers to separate one image from another. Layers can be combined with each other to create interesting effects. The following are some features that you can use in Photoshop: Fast-forward to the year 3010 and what the future will be. In this section, you'll learn how to work with three of the most powerful tools in Photoshop to create amazing images. Learn how to work with multi-layered images in Photoshop, how to create a 3D composite image from scratch, and how to make stunning text and graphic designs with Adobe Illustrator. These tools are best when used in conjunction with the Photoshop CC 2017 software. "The new one-click features in Photoshop for the web make it easy to swap a photo for a banner," said Agrawal. "The single-click Edit and Fill tool can replace any object in a photo with a single action, so we're really enabling imagery designers to be more creative and to have more fun in Photoshop."

The retouching module allows users to touch up their digital images including the removal of blemishes, unwanted objects and various adjustments like contrast, brightness, color balance and more. Experiment with various coloring and lighting effects, such as transparency and vignette, to achieve perfect image editing results. Photoshop has the ability to export layered PSD files for use in other applications. These can be easily loaded into Photoshop for additional use or for editing and importing back into Photoshop. Users can also export PNG or JPG files to use in any web browser. Photoshop helps in drawing, modifying and creating complex and detailed images. The digital image panels allow the user to apply filters, color adjustments, lighting effects and much more. The site also allows users to save their work in multiple formats, including EPS and TIFF. Photoshop CS5 also features a new 3D options that is comprised of a set of tools that are used to create 3D Dimension, Combine Layers, Lava, Panoplant, Move Rotate, Transform and Texture. Adding 3D Dimension is as easy as dragging and dropping one object into another. Users can also use the 3D Extrude tool to push and bend layers. Photoshop CS5 supports Presets, which can be created using different options. As a result, these presets are faster, more effective and more efficient in reducing workload. It can be used for various purposes like smoothing, healing, weathering, sharpening, shadow effects, color effects, etc.

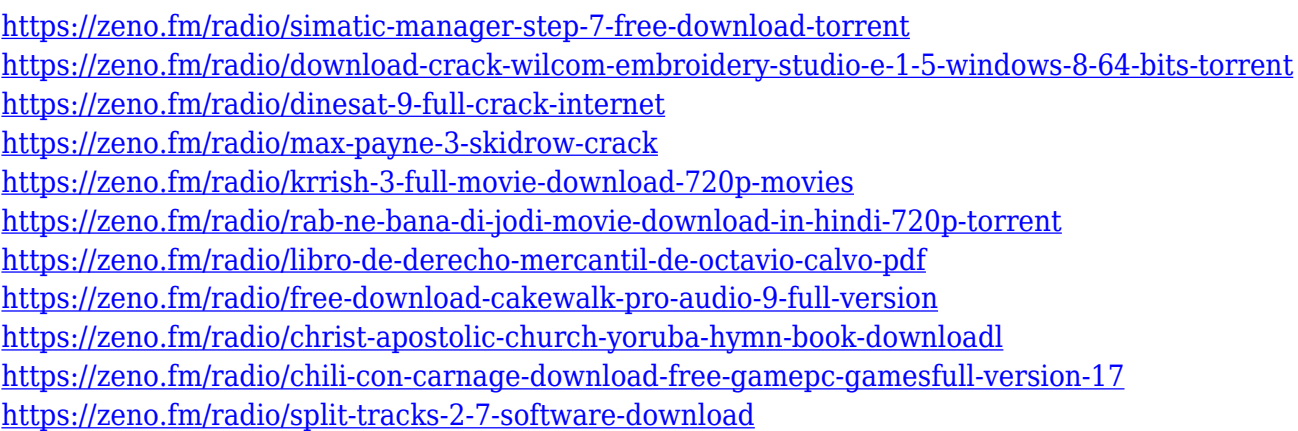

When you have a work in progress, it is a good practice to split your design into several areas. This makes it possible to test out each section, by showing images to your viewers one at a time while working on the design. This process is essential when you work on the design for a video or interactive experience. Once you have edited and saved images, you can go back to the previous edits and make adjustments. By using the Undo feature with layers, you can go back all the way to the last changes you made. This makes more work possible and saves valuable time. You can also go back in time to undo previous changes. Once you have applied your last images to the screen, you can go back and make changes. In some cases, you can even undo changes. All of this makes it possible to create thousands of different images in a short period of time. When you work with a large number of images at once, it is natural to want to shift your attention from one image to the next. To help you accomplish this, Photoshop includes features that let you shift attention to different image swatches. When you have a work in progress, it is a good practice to split your design into several areas. This makes it possible to test out each section, by showing images to your viewers one at a time while working on the design. Most often, it's represented as a blue layer that reflects the transparency of the original part. You can change the properties of the layer and change the blending and opacity settings, and even change the shade of the colour to customize its style.

Object Selection tool will allow you to select an object on an image easier and faster way. It's a complex tool that uses a beautiful gradient blue-gray color (closest color in color space to a gray wave) to give you a sense of objects in pixels, and with simply a click, you have selected objects, already removes unwanted elements and relevant details. Adobe Photoshop CS3 was the first version that introduced a new kind of advanced selection model that allows you to scale your selection, closely follow curves, cracks and other irregularities, and group your selection. Now, in Version 2019, you can use the Curves, Refine Edge, Auto Sharpen and Sharpen tools to fit any need for your selection, and produce stunning realistic results while you are at it. Camera Raw tool is one those features that has been around for a long time and has enabled you to enhance and further edit your photos. Now in 2019, Camera Raw is an improved tool that draws from Adobe's top-flight creative and production AI solutions to enhance your images and make them look more natural and real. The enhanced features include new intuitive UI design, improved tool appearance, selection brush enhancement, faster performance and selection capabilities, and the ability to use the X-Rite's new color standards for better color reproduction and accuracy. You'll even find an additional accessibility color optimization technology in the viewfinders of Camera Raw. Now in your Photoshop, you can share a selection, compare objects, layers and paths so you can more accurately edit them. Layer Comps tool that represents a significant step forward in this area. It let you: